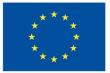

Funded by the European Union

# DigiProf project

2.3. How to provide feedback in VLE?

## DigiProf

### **DigiProf** Feedback planning

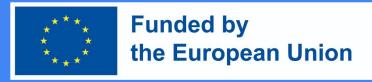

Moodle allows creating any of the following feedback opportunities within the study course:

- teacher to student during the task
- **teacher to student after** completing the **task** (according to the task assessment criteria)
- teacher to groups of students during the tasks
- **teacher to student groups after** completion of the tasks (according to the task assessment criteria)
- **student to student** during the task
- student to student after completion of the assignments (according to assignment assessment criteria)

#### **DigiProf** Feedback: teacher - to student (or groups of students) during the task

- In a VLE, it is possible to monitor the progress of the task, if the task is so planned and agreed with the students
- For example, jointly created documents (with identification tools, e.g., Microsoft Office 365 or Google tools, after logging in with your accounts)

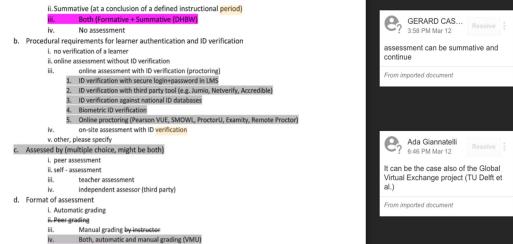

| DigiProf                                                                                                    |                                                                                                    |                            | * * *<br>* *<br>* *                 | Funded by<br>the European Ur | nion |
|----------------------------------------------------------------------------------------------------|----------------------------------------------------------------------------------------------------|----------------------------|-------------------------------------|------------------------------|------|
|                                                                                                    | : <b>teacher – to stude</b><br>g to the assessment                                                                      |                            |                                     | ting the <b>task</b>         |      |
|                                                                                                    | Task 1                                                                                                    |                            | 5 days 14 hours<br>Student can edit |                              |      |
| When<br>assessing a<br>task in the<br>Moodle, the<br>comment box<br>contains<br>comments<br>stating which<br>learning<br>outcomes<br>haven't been<br>met | <b>Opened:</b> Tuesday, 4 October 2022, 12:00 AM<br><b>Due:</b> Tuesday, 11 October 2022, 12:00 AM                      |                            | Comments (C                         | Comments (0)                 |      |
|                                                                                                    | Describe e. learning and technology-based learning models, concepts, offer, highlighting their characte Grading summary | ristics and differences.   | Grade                               | Save comment   Cancel        |      |
|                                                                                                    | Hidden from students                                                                                                    | No                         | Grade out of 10                     |                              | 0    |
|                                                                                                    | Participants                                                                                                    | 2                          | Current grade in<br>Not graded      | gradebook                    |      |
|                                                                                                    | Submitted                                                                                                    | 1                          | Feedback co                         | nments                       | ×    |
|                                                                                                    | Needs grading                                                                                                    | 0                          | 1 A-                                | B I ✔▼ ♀▼ ≔ ≔ % %            |      |
|                                                                                                    | Time remaining                                                                                                    | 5 days                     | 14 hours                            | ₩ ₩ ₩ ₩ ₩                    |      |
|                                                                                                    |                                                                                                    | View all submissions Grade | Dear Jane,<br>Your job is ex        | cellentI                     |      |

## DigiProf

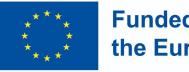

#### Funded by the European Union

#### Progress measurement

- Teachers should check whether students have successfully logged into the Moodle environment and completed the activities
- The student behavior who have not completed the activities can be analyzed using the learning data analysis tools in Moodle the Moodle environment

| Overview of studer<br>Visible groups All participants +    | nts<br>Role Student ≎                                                                                                    |                                                             |
|------------------------------------------------------------|----------------------------------------------------------------------------------------------------|-------------------------------------------------------------|
|                                                            | F         G         H         I         J         K         L         M         N         O         P         Q         R         S           F         G         H         I         J         K         L         M         N         O         P         Q         R         S | T U V W X Y Z<br>T U V W X Y Z                              |
| First name  / Surname                                      | Last in course                                                                                                    | Completion Progress                                         |
|                                                            | Never                                                                                                    | Assignment 1<br>Not completed 🐼<br>Expected: 4 October 2022 |
|                                                            | Wednesday, 17 August 2022,<br>11:44 AM                                                                                                    | Assignment 1<br>Not completed 🚫<br>Expected: 4 October 2022 |
| With selected users Choose<br>Download table data as Comma | separated values (.csv)     Download                                                                                                    |                                                             |

### **DigiProf** Providing feedback to student during assignments

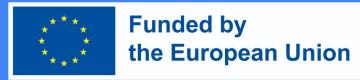

• Example: "Workshop" Moodle activity

| Setup phase<br>Switch to the setup phase O                                                                                          | Submission phase                                                                                                    | Assessment phase<br>Switch to the assessment phase<br>O | Grading evaluation phase<br>Switch to the evaluation phase<br>O                                                                                                    | Closed<br>Close workshop ( |
|----------------------------------------------------------------------------------------------------|----------------------------------------------------------------------------------------------------|---------------------------------------------------------|----------------------------------------------------------------------------------------------------|----------------------------|
| <ul> <li>Set the workshop<br/>description</li> <li>Provide instructions for<br/>submission</li> <li>Edit assessment form</li> </ul> | <ul> <li>Provide instructions for assessment</li> <li>Allocate submissions expected: 11 submitted: 0 to allocate: 0</li> <li>There is at least one author who has not yet submitted their work</li> <li>Submissions deadline:</li> </ul> |                                                         | <ul> <li>Calculate submission<br/>grades</li> <li>expected: 11<br/>calculated: 0</li> <li>Calculate assessment<br/>grades</li> <li>expected: 11<br/>calculated: 0</li> <li>Provide a conclusion of<br/>the activity</li> </ul> |                            |